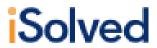

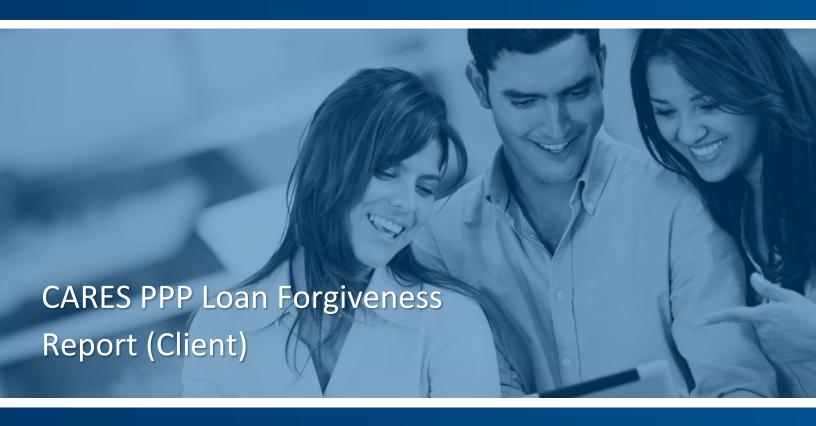

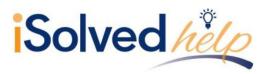

# **Table of Contents**

| INTRODUCTION                                    | 2  |
|-------------------------------------------------|----|
| INFORMATION FOR THE PAYCHECK PROTECTION PROGRAM | 2  |
| LOAN ORIGINATION DATE/REPORT ACCESS             | 2  |
| CLIENT REPORTS                                  | 3  |
| REPORT CALCULATIONS/OVERRIDES                   | 5  |
| WAGES                                           | 5  |
| FTE                                             |    |
| HEALTH COST                                     | 5  |
| RETIREMENT COST                                 | 5  |
| OWNER-EMPLOYEES CONSIDERATIONS                  | 5  |
| FTE REDUCTION EXCEPTIONS                        | 6  |
| OTHER CONSIDERATIONS                            | 10 |
| REHIRING GRACE PERIOD                           | 10 |
| CARES PPP LOAN FORGIVENESS REPORT               | 10 |
| SUMMARY                                         | 10 |
| Reduction in Headcount                          | 11 |
| Reduction in Wages                              |    |
| Schedule A                                      |    |
| Worksheet Table 1                               |    |
| Worksheet Table 2                               |    |
| EMPLOYEE WAGE DETAILS                           |    |
| 2019 EMPLOYEE HOURS PAID                        |    |
| 2019 SEASONAL PERIOD                            |    |
| 2020 EMPLOYEE HOURS PAID                        |    |
| EMPLOYEE LOAN PERIOD DETAILS                    | 20 |

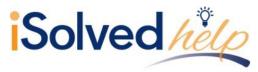

#### Introduction

The CARES Paycheck Protection Program Loan Forgiveness Report was created to assist employers in providing their lenders with the applicable payroll information that is needed for the loan forgiveness application for the Small Business Administration backed loans titled Paycheck Protection Program (PPP).

The Small Business Administration published a new PPP loan application and a new Interim Final Rule based on the PPPFA passed on 06/05/2020.

- Revised Application
- New IFR

We are in the process of making the next round of changes based on guidance provided in the PPPFA that was passed on 06/05/2020. Please review communications for highlights and timing of those changes.

### **Information for the Paycheck Protection Program**

As of May 23, 2020, the Paycheck Protection Program ("PPP") has resulted in the approval of \$511 billion in forgivable loans to small businesses to pay their employees during the COVID-19 crisis. The loan amounts may be forgiven if certain conditions are met. Here is some information about the loans:

- The loan proceeds are used to cover payroll costs, and most mortgage interest, rent, and utility costs over the 8-week period (or now 24-week period under PPPFA) after the loan is made
- At least 60% of the loan proceeds must be used for payroll costs to qualify for forgiveness
- Forgiveness is based on the employer maintaining or rehiring employees and maintaining salary levels.
- Applications for the loans can start April 3<sup>rd</sup>, 2020 for small businesses and sole proprietorships.
- Applications for independent contractors and self-employed individuals start April 10<sup>th</sup>, 2020.

The Department of Treasury has added a Fact Sheet to address your questions.

Guidance for Lenders on the process for reviewing loan forgiveness applications was also released.

### **Loan Origination Date/Report Access**

Since the CARES PPP Loan Forgiveness Report is based on figures and calculations starting with the loan date, you must provide your customer service representative with the following:

• The Loan Origination date (date funds received)

If you do not see the report under Reporting > Client Reports, please contact your customer service representative so they can add the report under Client Reports in your system. Once you have access, follow the process below.

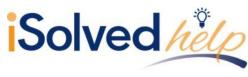

### **Client Reports**

Navigate to Reporting > Client Reports. In the Search box, key in "CARES" and click on Filter.

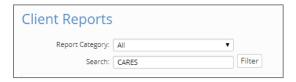

Select the "CARES PPP Loan Forgiveness Report."

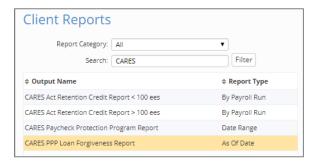

On the right-hand side of the screen are details of the report, along with filters, grouping and options to customize the format of the report for your clients.

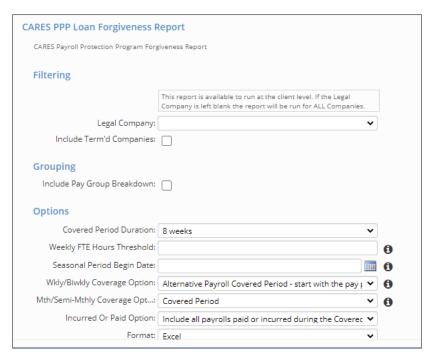

In order to generate the report, select the options required:

- **Legal Company:** If left blank, will generate for all active legal companies. Select Legal Company in drop-down if needed for specific company.
- **Include Terminated Companies:** The default of the report is "active" companies. If you need to include a terminated company, check this box.
- Include Pay Group Breakdown: Check this box to include pay groups for grouping purposes.

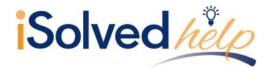

- Options: Select either:
  - Covered Period Duration: Select either "8" or "24" from the drop-down menu. This
    accounts for the guidelines in H.R. 7010, the Paycheck Protection Program Flexibility Act
    of 2020 (PPPFA).
  - Weekly FTE Hours Threshold: Per the information icon, this will default to 40 hours per week unless another weekly FTE hour threshold is entered.
     Note: It is recommended to leave this field blank since the regulations specifically state
  - Seasonal Period Begin Date: A report filter to include a seasonal timeframe of a 12week period between May 1, 2019 through September 15, 2019.
- Wkly/Biwkly Coverage option: select either:

to use 40 hours in the FTE calculation.

- Alternate Payroll Covered Period- start with the pay period beginning on or after the loan date: Uses the first full pay period falling in the covered period with a period begin date on or after the Loan Origination Date in Legal Miscellaneous Fields, and counting forward 56 days.
- Alternate Payroll Covered Period- start with the first pay period the loan date falls within: Uses the first full pay period falling in the covered period following the Loan Origination Date in Legal Miscellaneous Fields and counting forward 56 days.
- Covered Period: Calculates the number of days from the Loan Origination Date entered under Legal Miscellaneous Fields and counts 56 days forward, pro-rating pay periods as necessary.
- Mth/Semi-Mthly Coverage Option: Select either:
  - Covered Period: Will calculate the number of days from the Loan Origination Date entered under Legal Miscellaneous Fields and count 56 days forward, pro-rating pay periods as necessary.
- Incurred Or Paid Option: This allows the user to include paid or incurred payrolls which would
  follow the options selected for the loan period and also allows the calculation of the FTE to be
  independent from the payroll costs timeframe. Select either:
  - Include all payrolls paid or incurred during the Covered/Alternative period for Payroll Costs only: By selecting this the FTE calculation will use the 8- or 24-week period. No paid or incurred would apply for FTE.
  - Include all payrolls paid or incurred during the Covered/Alternative period for Payroll Cost and FTE Calculation
  - Only include payrolls worked within the Covered/Alternative Period
- Format: Excel only.

Once your selections are made:

- 1. Click on Generate Report.
- 2. Once generated, click "Go to My Reports Queue."
- 3. Click on the report generated.
- 4. Click "View Report"

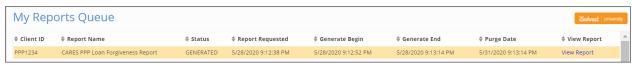

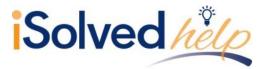

### **Report Calculations/Overrides**

The report includes default calculations for some of the fields. If you wish to override the defaults, refer to the instruction below.

#### Wages

The default calculation is "All" paid earnings (excluding 1099, 3<sup>rd</sup> party sick pay, FFCRA Sick and FFCRA FMLA).

#### **FTE**

The default calculation is hours entered for all paid earnings (excluding 1099, 3<sup>rd</sup> party sick pay, FFCRA Sick & FFCRA FMLA). For each employee, the average number of hours per week is divided by the weekly hours threshold (or 40) and rounded to the nearest tenth. The maximum for each employee is capped at 1.0.

#### **Health Cost**

The default is Medical Pre-tax and Medical Post-tax Memo Calculations (employer paid). Health Cost is listed on the **Employee Loan Period Details** tab.

#### **Retirement Cost**

The default calculation is any Employer Deferred Comp Match. Retirement Cost is listed on the **Employee Loan Period Details** tab.

### **Owner-Employees Considerations**

There are special rules for owner-employees of a company for the PPP Loan Forgiveness report.

- Owner/employee compensation calculation maximums have changed to account for the 24week loan period
  - The changes made in the 7-3 release account for the 24 week maximum wage for owners at \$20,833 but additional changes to the calculation will be made in the next version of the report to do the comparison to 2019 compensation for both the 8 and 24 week timeframes based on the guidelines in the instructions:

Line 9: Enter any amounts paid to owners (owner-employees, a self-employed individual, or general partners). For Borrowers using a 24-week Covered Period, this amount is capped at \$20,833 (the 2.5-month equivalent of \$100,000 per year) for each individual or the 2.5-month equivalent of their applicable compensation in 2019, whichever is lower. For Borrowers using an 8-week Covered Period, this amount is capped at \$15,385 (the eight-week equivalent of \$100,000 per year) for each individual or the eight-week equivalent of their applicable compensation in 2019, whichever is lower.

Owner-employees are excluded from FTE calculations.

Owner-employee's compensation is listed on Line 9 of Schedule A. Total amount paid to owner-employees/self-employed individual/general partners:

- This amount may not be included in PPP Schedule A Worksheet, Table 1 or 2.
- If there is more than one individual included, attach a separate table that lists the names of and payments to each.
- If there is more than one owner-employee the user can filter the **Employee Wage Detail** tab to identify owner-employees and use to prepare data for the separate table.

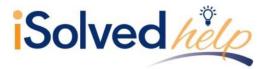

In order to indicate ownership for an employee(s), navigate to Employee Management > Employee Maintenance > Employment.

- 2. Select the owner-employee, click on the **Edit** icon.
- 3. In the **Ownership Percent** field, enter the employee's percent of ownership.
- 4. Click on the Save icon.
- 5. Repeat process for all owner-employees until combined percent equals 100%.

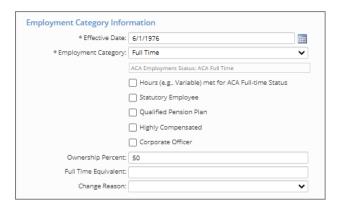

### **FTE Reduction Exceptions**

The Small Business Administration has determined that specific exceptions for FTE reduction are:

- Employee terminated for cause during loan period
- Employee declined to be rehired during loan period
- Employee requested reduced hours during loan period

The PPPFA added several additional exceptions:

- Inability to rehire individuals who were employees on February 15, 2020.
- Inability to hire similarly qualified employees for unfilled positions on or before December 31, 2020.

Or

Inability to return to the same level of business activity as the business was operating before
February 15, 2020 due to compliance with requirements established by HHS, CDC or OSHA
during the period of March 1, 2020 to December 31, 2020 related to maintaining standards for
sanitation, distancing or other worker or customer safety requirements related to COVID-19.

In order to track those employees that qualify, you can create a Miscellaneous Field to indicate that one of the exceptions apply.

Navigate to Client Management > Tables > Misc. Field Categories.

- 1. Click on the Add New icon.
- 2. The **Category Title** is discretionary.
- 3. Do not check "Data Set Field."
- 4. Click on Save.

Once the Category is created, navigate to Client Management > Tables > Misc. Employee Fields.

- 1. Click on the Add New icon.
- 2. For **Field Code**, enter "CARESFTEX."
- 3. For Field Title, enter "CARES FTE Reduction Exception."

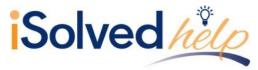

- 4. For **Category**, use one created under Misc. Field Categories.
- 5. Enter "1" for Display Order.
- 6. Select "True/False" for **Data Type**.
- 7. Allow access to Employee, Manager or Supervisor (if applicable).
- 8. Click on the Save icon.

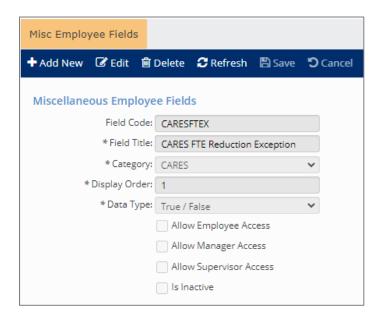

Additionally, add a field for the exception description. Navigate to Client Management > Tables > Misc. Employee Fields.

- 1. Click on the Add New icon.
- 2. For Field Code, enter "CARESFTEXR."
- 3. For **Field Title**, enter "FTE Reduction Excep Reason."
- 4. For Category, use one created under Misc. Field Categories.
- 5. Enter "2" for Display Order.
- 6. Select "Text" for Data Type.
- 7. The **Field Length** setting is optional.
- 8. Allow Employee, Manager or Supervisor (if applicable).
- 9. Click on the Save icon.

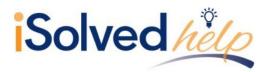

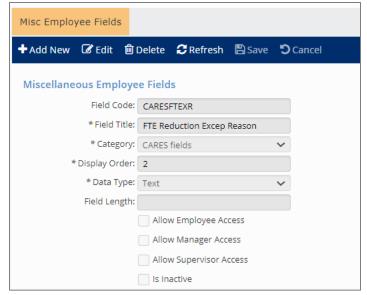

An additional Miscellaneous Field at the client level can be added to allow users to override the FTE Exception Average FTE if they choose.

- This can be used if the user wishes to override the value that is being populated on Table 1 from the FTE Average chosen comparison period
- If no value is entered, the FTE Average from the chosen comparison period will be populated in Table 1
- o Will be one decimal numeric field
- o If override of greater than 1 is entered, 1 will be populated
- Note: The value shown in the Loan Period Details Tab for the FTE Average on FTE Exceptions
  will show the value from the chosen comparison period, not the override value that will
  only be shown in Table 1
- 1. Click on the Add New icon.
- 2. For Field Code, enter "CARESFTEXO."
- For Field Title, enter "CARES FTE Override."
- 4. For Category, use one created under Misc. Field Categories.
- 5. Enter "3" for Display Order.
- 6. Select "Numeric" for Data Type.
- 7. The **Decimal Places** = "1"; If override is greater than one, "1" will be populated
- 8. Allow Employee, Manager or Supervisor (if applicable).
- 9. Click on the Save icon.

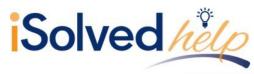

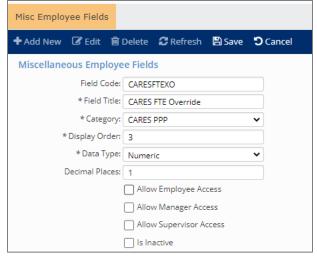

When the employee is identified that qualifies for the FTE Reduction Exception, navigate to Employee Management > Employee Maintenance > Misc. Fields.

- 1. Click on "CARES FTE Reduction Exception" to mark as true.
- 2. In the FTE Reduction Excep Reason field, enter text for reason for exception.
- 3. Click on the Save icon.

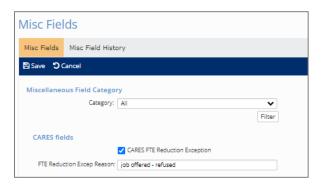

When the employee is identified that qualifies for the FTE Override, navigate to Employee Management > Employee Maintenance > Misc. Fields. This field is optional.

- 1. Click on "CARES FTE Override" and enter the FTE Average
- 2. Click on the Save icon.

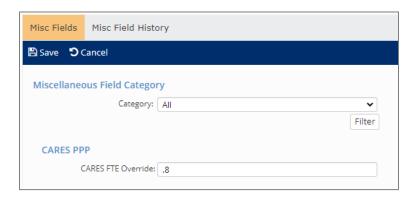

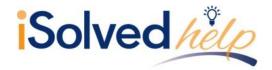

#### **Other Considerations**

#### **Rehiring Grace Period**

An employer can rehire any staff that were laid off or put on furlough and reinstate any pay that was decreased by more than 25% to meet the requirements for forgiveness. With current guidance, you have until **June 30, 2020**, to do so.

### **CARES PPP Loan Forgiveness Report**

The report includes nine tabs. The tabs are titled:

- Summary
- Schedule A
- Worksheet Table 1
- Worksheet Table 2
- Employee Wage Details
- 2019 Hours Feb 15 to June 30
- 2019 Seasonal Period (if selected on the report options)
- 2020 Hours Jan 1 to Feb 29
- Employee Loan Period Details

#### **Summary**

The **Summary** tab includes three sections:

- Reduction in Headcount
- Reduction in Wages
- Rehires (this section is currently blank pending development and further guidance)

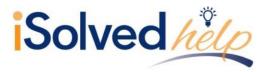

#### Reduction in Headcount

This section includes the following:

- Company Code
- Company Name
- Pay Group
- Loan Date: Based on the entry under CARES PPP Loan Orig Date under Legal Miscellaneous Fields.
- **Loan Period Type:** Shows either covered period, paid or incurred, or Alternate Covered periods based on the selection for coverage option.
- Loan Period: Shows the full 8 or 24-week timeframe based on the options selected.
- Payroll Periods in Loan Period for FTE: Shows the payrolls that are included based on the FTE Calculation selected on the Report options.
  - **Note:** If alternative payroll covered period option is used, the report will use the first full pay period falling in the covered period following the **Loan Origination Date** in Legal Miscellaneous Fields and counting forward 56 days to payrolls that have been run thus far.
- # of Regular Payrolls: Shows the number of regular payrolls that are included in the payroll periods based on the loan period selected.
- Average FTE Feb 15<sup>th</sup>-June 30<sup>th</sup>, 2019: If no figures appear, client was not with your Service
  Bureau during this period or had no payrolls during that period. Client may need to get details
  from previous provider for comparison. FTE is based on number entered under Weekly FTE
  Hours Threshold. FTE calculation is calculated by adding each month's FTEs and dividing by 5
  from the 2019 Employee Hours Paid tab.
- Average FTE Seasonal Period: FTE calculation is calculated by adding each month's FTEs and dividing by the # of months from the 2019 Seasonal Period tab.
- Average FTE Jan 1st Feb 29<sup>th</sup>, 2020: FTE is based on the number entered under Weekly FTE
  Hours Threshold. FTE calculation is calculated by adding each month's FTEs and dividing by 2
  from the 2020 Employee Hours Paid tab.
- Average FTE Loan Period: FTE is calculated using the weekly hours threshold entered on the
  report filter. The number of payrolls used for the FTE calculation will be based on the frequency
  of the pay group assigned to the employee.
  - Employees that are hired or re-hired in the loan period will only include pay periods (or partial pay periods) from their hire or re-hire date forward for the FTE calculation.
  - Employees that are terminated in the loan period will only include pay periods (or partial pay periods) prior to their termination date for the FTE calculation.
- Percent Headcount Retention: Average FTE Loan Period divided by Average FTE highlighted as Best Option.
  - Note: The Percent of Headcount Reduction will round to the nearest hundredth.
- Loan Forgiveness Reduction: The difference from 100% and Percent Headcount Retention.

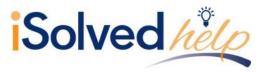

#### **Reduction in Wages**

#### This section includes:

- Company Code
- Company Name
- Pay Group
- Loan Date
- Loan Period Type
- Loan Period
- **Payroll Periods in Loan Period for Payroll Cost:** This indicates the payrolls included as part of the payroll cost calculation selected on the Report Options.
- # of Regular Payrolls
- Total Eligible Payroll Costs
- Reduction in Wages: The calculation appears on the Employee Wage Details tab.
  - If an employee is terminated prior to the begin date of the Covered Period or the Alternative Covered Payroll Period that is chosen, the employee will be excluded from the wage reduction calculation.

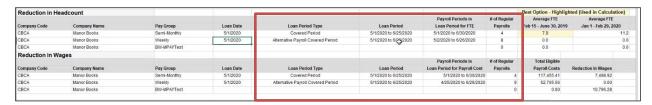

| Best Option - Highlight | ed (Used in Calculation) |             |                     |                  |
|-------------------------|--------------------------|-------------|---------------------|------------------|
| Average FTE             | Average FTE              | Average FTE | Percent             | Loan Forgiveness |
| Feb 15 - June 30, 2019  | Jan 1 - Feb 29, 2020     | Loan Period | Headcount Retention | Reduction        |
| 7.8                     | 11.1                     | 6.9         | 88.00%              | 12.00%           |
| 0.0                     | 0.0                      | 3.6         | 0.00%               | 0.00%            |
| 0.0                     | 0.0                      | 0.0         | 0.00%               | 0.00%            |
|                         |                          |             |                     |                  |

#### Schedule A

- Lines 1-13 from the Schedule A provided in the SBA instructions.
- Broken down by Pay Group (if applicable).
- Other tabs provide computation of figures used on Schedule A.

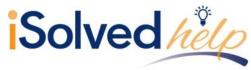

|             | PPP Schedule A                                                                                      |            |
|-------------|----------------------------------------------------------------------------------------------------|------------|
| CBCA - Mano | r Books PayGroup: Semi-Monthly                                                                      |            |
| Line1       | Enter Cash Compensation (Box 1) from PPP Schedule A Worksheet, Table 1:                             | 45,517.01  |
| Line2       | Enter Average FTE (Box 2) from PPP Schedule A Worksheet, Table 1:                                   | 5.70       |
| Line3       | Enter Salary/Hourly Wage Reduction (Box 3) from PPP Schedule A Worksheet, Table 1:                  | 795.93     |
| Line4       | Enter Cash Compensation (Box 4) from PPP Schedule A Worksheet, Table 2:                             | 70,072.13  |
| Line5       | Enter Average FTE(Box 5) from PPP Schedule A Worksheet, Table 2:                                    | 4.90       |
| Line6       | Total amount paid by Borrower for employer contributions for employee health insurance:             | 2,239.10   |
| Line7       | Total amount paid by Borrower for employer contributions to employee retirement plans:              | 17.88      |
| Line8       | Total amount paid by Borrower for employer state and local taxes assessed on employee compensation: | 586.98     |
| Line9       | Total amount paid to owner-employees/self-employed individual/general partners:                     | 7,301.55   |
| Line10      | Payroll Costs (add lines 1, 4, 6, 7, 8, and 9):                                                     | 125,734.65 |
| Line11      | Average FTE during the Borrower's chosen reference period:                                          | 8.90       |
| Line12      | Total Average FTE (add lines 2 and 5):                                                              | 10.60      |
| Line13      | FTE Reduction Quotient (divide line 12 by line 11) or enter 1.0 if FTE Safe Harbor is met:          | 1.00       |
| CBCA - Mano | r Books PayGroup: Weekly                                                                            |            |
| Line1       | Enter Cash Compensation (Box 1) from PPP Schedule A Worksheet, Table 1:                             | 43,287.50  |
| Line2       | Enter Average FTE (Box 2) from PPP Schedule A Worksheet, Table 1:                                   | 3.60       |
| Line3       | Enter Salary/Hourly Wage Reduction (Box 3) from PPP Schedule A Worksheet, Table 1:                  | 0.00       |
| Line4       | Enter Cash Compensation (Box 4) from PPP Schedule A Worksheet, Table 2:                             | 0.00       |
| Line5       | Enter Average FTE(Box 5) from PPP Schedule A Worksheet, Table 2:                                    | 0.00       |
| Line6       | Total amount paid by Borrower for employer contributions for employee health insurance:             | 1,440.00   |
| Line7       | Total amount paid by Borrower for employer contributions to employee retirement plans:              | 0.00       |
| Line8       | Total amount paid by Borrower for employer state and local taxes assessed on employee compensation: | 1,351.46   |
| Line9       | Total amount paid to owner-employees/self-employed individual/general partners:                     | 0.00       |
| Line10      | Payroll Costs (add lines 1, 4, 6, 7, 8, and 9):                                                     | 46,078.96  |
| Line11      | Average FTE during the Borrower's chosen reference period:                                          | 0.00       |
| Line12      | Total Average FTE (add lines 2 and 5):                                                              | 3.60       |
| Line13      | FTE Reduction Quotient (divide line 12 by line 11) or enter 1.0 if FTE Safe Harbor is met           | 1 00       |

#### **Worksheet Table 1**

- Includes a breakdown of figures for PPP Schedule A Lines 1-3.
- Broken down by Pay Group (if applicable).
- Cash Compensation: Wages for each employee making less than \$100,000 annualized from the Employee Wage Details tab, Loan Period Wages column (capped at \$15,385). If using the 24-week period, the maximum payroll costs listed in Worksheet 1 will be updated to \$46,154 (24-week equivalent of \$100,000).
- Average FTE: FTE calculation from the Employee Wage Details tab, Loan Period Average FTE column.
- FTE Reduction Exceptions: Lists the employee's name, exception reason and Average FTE calculation from the chosen comparison period or the override entered in the employee's miscellaneous field CARESFTEXO.
  - **Note:** Employees listed as exceptions are those that have been marked as "true" in the employee miscellaneous field "CAREFTEX."
- Salary/Hourly Wage Reduction: The amount of the calculated wage reduction from the Employee Wage Details tab, Salary/Hourly Wage Reduction column.
- Totals: The totals of each of the individual column to be reported on Schedule A.

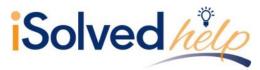

|                                 | Employee   |                        |             | Salary / Hourly Wage |
|---------------------------------|------------|------------------------|-------------|----------------------|
| Employee's Name                 | Identifier | Cash Compensation      | Average FTE | Reduction            |
| Able Sr, Mark James             | 9978       | 7,562.50               | 1.0         | 0.00                 |
| Ackerman, Rick                  | 8777       | 6,482.19               | 1.0         | 0.00                 |
| Archer III, Barry T             | 3213       | 12,199.44              | 1.0         | 0.00                 |
| Baxter, Judd                    | 2154       | 6,187.50               | 1.0         | 0.00                 |
| Broker, Adam T                  | 3431       | 5,408.32               | 0.0         | 0.00                 |
| Conner, Bill T                  | 9998       | 1,659.56               | 0.0         | 0.00                 |
| Hargrove, Alvin J               | 8888       | 1,580.00               | 0.3         | 392.09               |
| Henderson, Ben                  | 8541       | 500.00                 | 0.0         | 76.92                |
| Hilton, Mary                    | 5654       | 3,000.00               | 0.3         | 0.00                 |
| Johnson, Bill                   | 7845       | 687.50                 | 0.2         | 0.00                 |
| Williams, David                 | 9999       | 250.00                 | 0.0         | 326.92               |
| FTE Reduction Exceptions:       |            | Exception Reason       |             |                      |
| Broker, Adam T                  | 3431       | Terminated for Cause   | 0.8         |                      |
| Conner, Bill T                  | 9998       | Declined to be rehired | 0.1         |                      |
| Total FTE Reduction Exceptions: |            |                        | 0.9         |                      |
| Totals:                         |            | Box 1 45,517.01        | Box 2 5.7   | Box 3 795.93         |

#### **Worksheet Table 2**

- Includes a breakdown of figures for PPP Schedule A Lines 4-5.
- Broken down by Pay Group (if applicable).
- Cash Compensation: Wages for each employee in excess of \$100,000 annualized from the Employee Wage Details tab, Loan Period Wages column (capped at \$15,385 if using the 8week loan period and \$46,154 if using the 24-week equilarent of \$100,000).
  - Employees terminated prior to the loan period, but have wages in the loan period and had wages in excess of \$100,000 in 2019 will be shown on Table 2 worksheet.
  - o For employees re-hired in 2019, the report will use all dates of employment in 2019 to calculate whether the employee was over the \$100,000 threshold of wages.
- Average FTE: FTE calculation from the Employee Wage Details tab, Loan Period Average FTE column.
- Totals: The totals of each of the individual column to be reported on Schedule A.

|                             | PPP Sc         | heduled A Worksheet |             |  |  |  |  |  |  |  |  |  |
|-----------------------------|----------------|---------------------|-------------|--|--|--|--|--|--|--|--|--|
|                             | Table 2        |                     |             |  |  |  |  |  |  |  |  |  |
| CBCA - Manor Books PayGroup | : Semi-Monthly |                     |             |  |  |  |  |  |  |  |  |  |
| Employee                    |                |                     |             |  |  |  |  |  |  |  |  |  |
| Employee's Name             | Identifier     | Cash Compensation   | Average FTE |  |  |  |  |  |  |  |  |  |
| Able, John                  | 9999           | 15,385.00           | 0.6         |  |  |  |  |  |  |  |  |  |
| Bailey, Elliott             | 9999           | 10,844.73           | 0.6         |  |  |  |  |  |  |  |  |  |
| Baxter, Judd                | 2154           | 5,576.97            | 0.6         |  |  |  |  |  |  |  |  |  |
| Doe, John                   | 9966           | 10,617.72           | 0.6         |  |  |  |  |  |  |  |  |  |
| Hancock, Jed                | 2345           | 15,385.00           | 0.6         |  |  |  |  |  |  |  |  |  |
| Zoom, Zelda                 | 9967           | 15,385.00           | 0.6         |  |  |  |  |  |  |  |  |  |
| Totals:                     |                | Box 4 73,194.42     | Box 5 3.6   |  |  |  |  |  |  |  |  |  |

#### **Employee Wage Details**

The tab titled **Employee Wage Details** contains the comparison of the 1<sup>st</sup> quarter 2020 wages vs. the Loan Period wages based on 75% of Q1 2020 Applicable Wages.

The columns include:

- Company Code
- Company Name
- Pay Group
- Employee Number

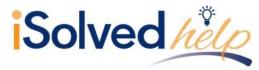

- Employee Name
- Status
- Hire Date
- Termination Date
- Employment Category
- **Excluded from Wage Reduction:** Will list "Yes" if employee has been excluded from the wage reduction calculation.
- **Excluded Reason:** Will list the reason the employee was excluded from the wage reduction calculation.
- Q1 2020 Hours
- Q1 2020 Wages
- Q1 2020 Hourly Wage: Calculated by dividing Q1 2020 Wages by Q1 2020 Hours.
- Q1 2020 Annualized Wage: Q1 2020 Wages divided by 13 and then multiplied by 52 weeks.
- Loan Period Average FTE: Calculated by averaging the FTE value for payrolls in the loan period in the Employee Loan Period Details tab.
- Loan Period Hours: Hours paid during payrolls in the loan period.
- Loan Period Wages: Wages paid during payrolls in the loan period.
- Loan Period Hourly Wage: Calculated by dividing the Loan Period Wages by the Loan Period Hours.
- **Loan Period Annualized Wage:** Calculated by taking the loan period wages for the pay periods included in the report and annualizing.
- For the following columns, a description of the calculations used in the wage reduction method has been added above the columns in this section.
  - If Hourly Wage method used, reference the Hourly Wage Calc and Q1 Average Weekly Hours
  - If Average Annual Salary, reference the Annual Wage Calc.
- Wage Reduction Calculation Method is either:
  - Average Annual Salary
  - o Hourly Wage
    - **Note:** If the employee has no hours to calculate an hourly wage, the Average Annual Salary method is used.
- Percent of Q1 Wage: Calculates the percentage of the loan period annualized wages vs. the Q1 2020 annualized wages.
- Hourly Wage Calc or Annual Wage Calc: If Percent of Q1 Wage is less than .75, multiply Q1
  hourly wage or annualized wage by .75 and subtract the loan period hourly wage or annualized
  wage.
- Q1 Average Weekly Hours: Calculated by dividing the Q1 2020 hours by 13.

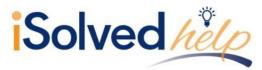

#### • Salary/Hourly Wage Reduction:

- o If hourly wage calculation is used, multiply the hourly wage calc by the Q1 Average Weekly Hours, multiply value by 8.
- If average annual salary calculation is used, multiply annual wage calculation by 8 and divide by 52.
  - A wage reduction will not be calculated if the employee's rate or annualized wage does not exceed 25% of the Quarter 1 rate or annualized wage.
  - When using the average annual salary calculation, to avoid employers being doubly penalized for the FTE reduction and the wage reduction, employees that contribute to an employer's overall FTE reduction will not have a wage reduction calculation performed.
  - If the employee did not contribute individually to the FTE reduction, a wage reduction calculation would still be performed.
  - If the hourly wage calculation is used, both the FTE reduction and the wage reduction calculation are performed.
  - This is done because employees may work less hours in the loan period which contributes to the FTE reduction and could be paid an average hourly wage that is less than the Q1 average, therefore, the calculation is performed for both scenarios.
  - Per SBA guidance: To ensure that borrowers are not doubly penalized, the salary/wage reduction applies only to the portion of the decline in employee salary and wages that is not attributable to the FTE reduction.
- **Headcount Comparison:** Two columns are included in this section and the purpose of these columns will be to show the FTE calculations by employee for the loan period vs. the chosen comparison period. The columns are:
  - Loan Period Average FTE
  - Comparison Period Average FTE
    - Note: Owner-employees will not show an FTE calculation in these 2 columns

| Company Code | Company Name | Pay Group    | Number | Employee Name            | Status     | Hire Date  | Date       | Cateogy                | Wage Reduction | Exclude Reason                           |
|--------------|--------------|--------------|--------|--------------------------|------------|------------|------------|------------------------|----------------|------------------------------------------|
| BCA          | Manor Books  | BW-MPAYTest  | 102663 | Ackerman, Rick           | Active     | 1/1/2000   |            | Full Time<br>Temporary |                |                                          |
| CBCA         | Manor Books  | BW-MPAYTest  | 10005  | Hamilton, Joe            | Active     | 9/27/2016  |            | Full Time              |                |                                          |
| CBCA         | Manor Books  | BW-MPAYTest  | 102666 | Hiton, Mary              | Active     | 7/9/2019   |            | Full Time              |                |                                          |
| CBCA         | Manor Books  | BW-MPAYTest  | 9109   | Terrone, James           | Active     | 7/7/2008   |            | Full Time              |                |                                          |
| CBCA         | Manor Books  | BW-MPAYTest  | 8104   | Williams, David          | Active     | 6/4/2007   |            | Full Time              |                |                                          |
| CBCA         | Manor Books  | BW-MPAYTest  |        |                          |            |            |            |                        |                |                                          |
| CBCA         | Manor Books  | Semi-Monthly | 102    | Abernathy, Mark K        | Active     | 3/10/1997  |            | Part Time              | Yes            | Employee Owner                           |
| CBCA         | Manor Books  | Semi-Monthly | 101    | Able Sr, Mark James      | Active     | 9/1/2013   |            | Full Time              |                |                                          |
| CBCA         | Manor Books  | Semi-Monthly | 110    | Able, John               | Active     | 9/1/2013   |            | Full Time              | Yes            | 2019 Accumulated Wage over 100K          |
| CBCA         | Manor Books  | Semi-Monthly | 102663 | Ackerman, Rick           | Active     | 1/1/2000   |            | Full Time<br>Temporary |                |                                          |
| CBCA         | Manor Books  | Semi-Monthly | 10003  | Archer II, Barry T       | Active     | 9/11/2014  |            | Full Time              |                |                                          |
| CBCA         | Manor Books  | Semi-Monthly | 105    | Bailey, Elliott          | Active     | 6/5/2005   |            | Full Time              | Yes            | 2019 Accumulated Wage over 100K          |
| CBCA         | Manor Books  | Semi-Monthly | 102667 | Baxter, Judd             | Active     | 12/18/2019 |            | Full Time              |                |                                          |
| CBCA         | Manor Books  | Semi-Monthly | 122    | Broker, Adam T           | Active     | 6/3/2014   |            | Full Time              |                |                                          |
| CBCA         | Manor Books  | Semi-Monthly | 1687   | Conner, Bill T           | Active     | 2/25/2013  |            | Full Time              |                |                                          |
| CBCA         | Manor Books  | Semi-Monthly | 111    | Doe, John                | Active     | 2/22/2005  |            | Part Time              | Yes            | 2019 Accumulated Wage over 100K          |
| CBCA         | Manor Books  | Semi-Monthly | 113    | Hancock, Jed             | Active     | 1/1/2011   |            | Full Time              | Yes            | 2019 Accumulated Wage over 100K          |
| CBCA         | Manor Books  | Semi-Monthly | 102665 | Hargrove, Alvin J        | Active     | 4/13/2019  |            | Full Time              |                |                                          |
| CBCA         | Manor Books  | Semi-Monthly | 102664 | Henderson, Ben           | Inactive   | 8/2/2017   |            | Full Time              |                |                                          |
| CBCA         | Manor Books  | Semi-Monthly | 102666 | Hiton, Mary              | Active     | 7/9/2019   |            | Full Time              |                |                                          |
| CBCA         | Manor Books  | Semi-Monthly | 116    | J., Paines-ville Concord | Terminated | 9/1/2011   | 10/30/2018 | Full Time              | Yes            | Employee Terminated Prior to Loan Period |
| CBCA         | Manor Books  | Semi-Monthly | 10006  | Johnson, Bill            | Active     | 1/1/2013   |            | Part Time              |                |                                          |
| CBCA         | Manor Books  | Semi-Monthly | 10004  | Karl, Brent P            | Terminated | 9/11/2014  | 6/30/2017  | Part Time              | Yes            | Employee Terminated Prior to Loan Period |
| CBCA         | Manor Books  | Semi-Monthly | 8104   | Williams, David          | Active     | 6/4/2007   |            | Full Time              |                |                                          |
| CBCA         | Manor Books  | Semi-Monthly | 112    | Zoom, Zelda              | Active     | 7/6/2008   |            | Full Time              | Yes            | 2019 Accumulated Wage over 100K          |
| CBCA         | Manor Books  | Semi-Monthly |        |                          |            |            |            |                        |                |                                          |

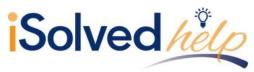

|             | eriod     | Loan Pe |             |                 | 2020        | Q1 2      |        |
|-------------|-----------|---------|-------------|-----------------|-------------|-----------|--------|
| Hourly Wage | Wages     | Hours   | Average FTE | Annualized Wage | Hourly Wage | Wages     | Hours  |
| 32.283      | 6,510.62  | 201.67  | 0           | 52,333.20       | 30.1911     | 13,083.30 | 433.35 |
| 33.558      | 6,644.84  | 198.01  | 0.6         | 55,000.00       | 31.7295     | 13,750.00 | 433.35 |
| 201.81      | 39,961.99 | 198.01  | 0.6         | 346,666.60      | 199.9923    | 86,666.65 | 433.35 |
| 29.207      | 5,569.06  | 190.67  | 0.5         | 57,143.20       | 32.9660     | 14,285.80 | 433.35 |
| 52.928      | 10,674.15 | 201.67  | 0.6         | 88,723.20       | 51.1845     | 22,180.80 | 433.35 |
| 53.127      | 10,519.85 | 198.01  | 0.6         | 88,922.80       | 51.2996     | 22,230.70 | 433.35 |
| 27.881      | 5,417.99  | 194.32  | 0.6         | 45,000.00       | 25.9635     | 11,250.00 | 433.30 |
| 26.378      | 5,003.24  | 189.67  | 0           | 39,333.20       | 24.5832     | 9,833.30  | 400.00 |
| 26.700      | 2,750.16  | 103.00  | 0           | 2,000.00        | 0.0000      | 500.00    | 0.00   |
| 38.048      | 11,795.00 | 310.00  | 1           | 0.00            | 0.0000      | 0.00      | 0.00   |
| 50.760      | 10,304.84 | 203.01  | 0.6         | 85,020.00       | 49.0481     | 21,255.00 | 433.35 |
|             | 0.00      | 0.00    | 0           | 9,000.00        | 28.1250     | 2,250.00  | 80.00  |
| 214.674     | 42,821.12 | 199.47  | 0.6         | 369,000.00      | 212.8764    | 92,250.00 | 433.35 |
| 22.867      | 3,048.87  | 133.33  | 0.4         | 17,091.44       | 111.7088    | 4,272.86  | 38.25  |
| 41.         | 834.00    | 20.00   | 0           | 5,000.00        | 0.0000      | 1,250.00  | 0.00   |
|             | 0.00      | 0.00    | 0           | 71,662.36       | 34.9028     | 17,915.59 | 513.30 |
|             | 0.00      | 0.00    | 0           | 0.00            | 0.0000      | 0.00      | 0.00   |
| 43.015      | 13,550.00 | 315.00  | 1           | 0.00            | 0.0000      | 0.00      | 0.00   |
| 10.000      | 933.33    | 93.33   | 0.3         | 5,000.00        | 0.0000      | 1.250.00  | 0.00   |

| _           | Hourly Wage Metho<br>Average Annual Wage Metho | Hourly Wage Ca<br>Q1 Average Weekly Hour<br>Salary/Hourly Wage Reduction | e: Divide Loan Period Hourly Wage I<br>lo: If less than .75, multiply Q1 Hourly<br>rs: Calculate the Average hours work<br>n: Multiply Hourly Wage Calc by the<br>p: Divide Loan Period Annualized W | y Wage by .75 and subtract Loan<br>ked in Q1 (Q1 Hours / 13 weeks).<br>Q1 Average Weekly Hours. Then | Period Hourly Wage.     |                |             |             |
|-------------|------------------------------------------------|--------------------------------------------------------------------------|----------------------------------------------------------------------------------------------------|----------------------------------------------------------------------------------------------------|-------------------------|----------------|-------------|-------------|
|             |                                                | Annual Wage Ca                                                           |                                                                                                    |                                                                                                    |                         |                |             |             |
|             |                                                | Salary/Hourly Wage Reduction                                             | Headcount (                                                                                                    | Comparison Perio                                                                                     |                         |                |             |             |
| Hourly Wage | Annualized Wage                                | Calculation Method                                                       | Percent of Q1 Wage                                                                                                    | or Annual Wage Calc                                                                                  | Q1 Average Weekly Hours | Wage Reduction | Average FTE | Average FTI |
| 32.2835     | 42,319.03                                      |                                                                          |                                                                                                    |                                                                                                    |                         |                |             |             |
| 33.5581     | 43,191.46                                      | Hourly Wage                                                              | 105.76%                                                                                                    |                                                                                                    |                         |                | 0.6         | 0.9         |
| 201.818     | 259,752.94                                     |                                                                          |                                                                                                    |                                                                                                    |                         |                | 0.6         | 0.9         |
| 29.2078     | 36,198.89                                      | Hourly Wage                                                              | 88.60%                                                                                                    |                                                                                                    |                         |                | 0.5         | 1.0         |
| 52.9288     | 69,381.98                                      | Hourly Wage                                                              | 103.41%                                                                                                    |                                                                                                    |                         |                | 0.6         | 0.          |
| 53.1279     | 68,379.02                                      |                                                                          |                                                                                                    |                                                                                                    |                         |                | 0.6         | 0.          |
| 27.8818     | 35,216.94                                      | Hourly Wage                                                              | 107.39%                                                                                                    |                                                                                                    |                         |                | 0.6         |             |
| 26.3787     | 32,521.06                                      | Hourly Wage                                                              | 107.30%                                                                                                    |                                                                                                    |                         |                |             | 0.:         |
| 26.7006     | 17,876.04                                      | Average Annual Salary                                                    | 893.80%                                                                                                    |                                                                                                    |                         |                |             | 0.          |
| 38.0484     | 76,667.50                                      |                                                                          |                                                                                                    |                                                                                                    |                         |                | 1.0         |             |
| 50.7603     | 66,981.46                                      |                                                                          |                                                                                                    |                                                                                                    |                         |                | 0.6         | 1.          |
| 0           | 0.00                                           | Hourly Wage                                                              |                                                                                                    | 21.09                                                                                                | 6.15                    | 1,037.60       |             |             |
| 214.6745    | 278,337.28                                     |                                                                          |                                                                                                    |                                                                                                    |                         |                | 0.6         | 1.          |
| 22.8671     | 19,817.66                                      | Average Annual Salary                                                    | 115.95%                                                                                                    |                                                                                                    |                         |                | 0.4         |             |
| 41.7        | 5,421.00                                       | Average Annual Salary                                                    | 108.42%                                                                                                    |                                                                                                    |                         |                |             |             |
| 0           | 0.00                                           | Hourly Wage                                                              |                                                                                                    | 26.18                                                                                                | 39.48                   | 8,268.72       |             |             |
| 0           | 0.00                                           |                                                                          |                                                                                                    |                                                                                                    |                         |                |             | 0.3         |
| 43.0159     | 88,075.00                                      |                                                                          |                                                                                                    |                                                                                                    |                         |                | 1.0         |             |
| 10.0003     | 6,066.64                                       | Average Annual Salary                                                    | 121.33%                                                                                                    |                                                                                                    |                         |                | 0.3         |             |

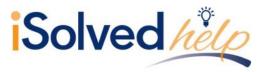

The Exception Reason has been added to the Loan Period Average FTE column Loan Period Details tab, if applicable to identify the employees that are not included in that calculation.

| Headcount     | Comparison        |
|---------------|-------------------|
| Loan Period   | Comparison Period |
| Average FTE   | Average FTE       |
| 1.0           |                   |
| 1.0           |                   |
| 2.0           | 0.0               |
| Owner         |                   |
| 0.6           | 0.9               |
| 0.6           | 0.9               |
| 0.6           | 1.0               |
| 0.6           | 0.1               |
| 0.6           | 0.9               |
| 0.6           |                   |
| FTE Exception | 0.8               |
| FTE Exception | 0.1               |
| 0.6           | 1.0               |
| 0.6           | 1.0               |

#### **2019 Employee Hours Paid**

The tab titled **2019 Employee Hours Paid** details the month-by-month hours and FTE from Feb 15<sup>th</sup> to June 30<sup>th</sup>, 2019. The column headers include:

- Company Code
- Company Name
- Pay Group
- Employee Number
- Employee Name
- February June Hours: Calculated by summing up hours paid in each of those months.
- **February June FTE:** Calculated by total hours in each month divided by hours threshold calculation, which uses the weekly hours threshold entered (or 40 hours) converted to a monthly amount based on the # of days in each month. If employee works more than the monthly hours, they are counted as 1 FTE, if working less than the monthly hours, they are counted as a fraction of an FTE.
- For the month of February 2019, hours will only reflect hours from February 15 through February 28, 2019.

**Example:** If an employee has 80 hours from 2/15 through the end of the month, they should be a full FTE.

| Employee Name            | February | February | March  | March | April    | April | May      | May | June   | June |
|--------------------------|----------|----------|--------|-------|----------|-------|----------|-----|--------|------|
|                          | Hours    | FTE      | Hours  | FTE   | Hours    | FTE   | Hours    | FTE | Hours  | FTE  |
| Abernathy, Mark K        | 173.34   | 1.0      | 80.00  | 0.9   | 253.34   | 1.0   | 173.34   | 1.0 | 86.67  | 1.0  |
| Able Sr, Mark James      | 173.34   | 1.0      | 86.67  | 1.0   | 168.82   | 0.6   | 173.34   | 1.0 | 86.67  | 1.0  |
| Able, John               | 173.34   | 1.0      | 86.67  | 1.0   | 132.12   | 0.5   | 173.34   | 1.0 | 86.67  | 1.0  |
| Ackerman, Rick           | 173.34   | 1.0      | 86.67  | 1.0   | 260.01   | 1.0   | 173.34   | 1.0 | 86.67  | 1.0  |
| Archer III, Barry T      | 0.00     | 0.0      | 0.00   | 0.0   | 150.00   | 0.6   | 0.00     | 0.0 | 0.00   | 0.0  |
| Bailey, Elliott          | 173.34   | 1.0      | 86.67  | 1.0   | 168.00   | 0.6   | 173.34   | 1.0 | 86.67  | 1.0  |
| Broker, Adam T           | 160.00   | 0.9      | 80.00  | 0.9   | 167.00   | 0.6   | 160.00   | 0.9 | 80.00  | 0.9  |
| Conner, Bill T           | 0.00     | 0.0      | 0.00   | 0.0   | 160.00   | 0.6   | 0.00     | 0.0 | 0.00   | 0.0  |
| Doe, John                | 173.34   | 1.0      | 86.67  | 1.0   | 890.28   | 1.0   | 173.34   | 1.0 | 86.67  | 1.0  |
| Hancock, Jed             | 173.34   | 1.0      | 86.67  | 1.0   | 253.34   | 1.0   | 173.34   | 1.0 | 86.67  | 1.0  |
| J., Paines-ville Concord | 0.00     | 0.0      | 40.00  | 0.5   | 80.00    | 0.3   | 0.00     | 0.0 | 0.00   | 0.0  |
| Zoom, Zelda              | 173.34   | 1.0      | 86.67  | 1.0   | 146.41   | 0.6   | 173.34   | 1.0 | 86.67  | 1.0  |
| Total                    | 1,546.72 | 8.9      | 806.69 | 9.3   | 2,829.32 | 8.4   | 1,546.72 | 8.9 | 773.36 | 8.9  |
| Total                    | 1,546.72 | 8.9      | 806.69 | 9.3   | 2,829.32 | 8.4   | 1,546.72 | 8.9 | 773.36 | 8.9  |
|                          | 1,546.72 | 8.9      | 806.69 | 9.3   | 2,829.32 | 8.4   | 1,546.72 | 8.9 | 773.36 | 8.9  |

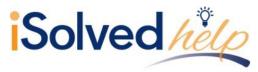

#### **2019 Seasonal Period**

If a begin date is entered in the filter for a Legal Company under **Seasonal Period Begin** date, this tab will populate. The column headers include:

- Company Code
- Company Name
- Pay Group
- Employee Number
- Employee Name
- Hours for the selected seasonal period: Calculated by summing up hours paid in each of those months.
  - Note: The seasonal timeframe when selected will account for 84 days (12 weeks).
- FTE for the selected seasonal period: Calculated by total hours in each month divided by hours threshold calculation, which uses the weekly hours threshold entered (or 40 hours) converted to a monthly amount based on the # of days in each month. If employee works more than the monthly hours, they are counted as 1 FTE, if working less than the monthly hours, they are counted as a fraction of an FTE.

| Pay Group    | Employee<br>Number | Employee Name       | May<br>Hours | May<br>FTE | June<br>Hours | June<br>FTE | July<br>Hours | July<br>FTE | August<br>Hours | August<br>FTE |
|--------------|--------------------|---------------------|--------------|------------|---------------|-------------|---------------|-------------|-----------------|---------------|
| Semi-Monthly | 102                | Abernathy, Mark K   | 173.34       | 1.0        | 86.67         | 1.0         | 260.01        | 1.0         | 0.00            | 0.0           |
| Semi-Monthly | <b>1</b> 01        | Able Sr, Mark James | 173.34       | 1.0        | 86.67         | 1.0         | 260.01        | 1.0         | 0.00            | 0.0           |
| Semi-Monthly | 110                | Able, John          | 173.34       | 1.0        | 86.67         | 1.0         | 260.01        | 1.0         | 0.00            | 0.0           |
| Semi-Monthly | 102663             | Ackerman, Rick      | 173.34       | 1.0        | 86.67         | 1.0         | 268.01        | 1.0         | 0.00            | 0.0           |
| Semi-Monthly | <b>1</b> 05        | Bailey, Elliott     | 173.34       | 1.0        | 86.67         | 1.0         | 260.01        | 1.0         | 0.00            | 0.0           |
| Semi-Monthly | 122                | Broker, Adam T      | 160.00       | 0.9        | 80.00         | 0.9         | 240.00        | 0.9         | 0.00            | 0.0           |
| Semi-Monthly | <b>1</b> 11        | Doe, John           | 173.34       | 1.0        | 86.67         | 1.0         | 260.01        | 1.0         | 0.00            | 0.0           |
| Semi-Monthly | <b>1</b> 13        | Hancock, Jed        | 173.34       | 1.0        | 86.67         | 1.0         | 260.01        | 1.0         | 0.00            | 0.0           |
| Semi-Monthly | <b>1</b> 02664     | Henderson, Ben      | 0.00         | 0.0        | 0.00          | 0.0         | 16.00         | 0.1         | 0.00            | 0.0           |
| Semi-Monthly | <b>1</b> 0006      | Johnson, Bill       | 0.00         | 0.0        | 0.00          | 0.0         | 5.00          | 0.0         | 0.00            | 0.0           |
| Semi-Monthly | 8104               | Williams, David     | 0.00         | 0.0        | 0.00          | 0.0         | 40.00         | 0.1         | 0.00            | 0.0           |
| Semi-Monthly | 112                | Zoom, Zelda         | 173.34       | 1.0        | 86.67         | 1.0         | 260.01        | 1.0         | 0.00            | 0.0           |
| Semi-Monthly |                    | Total               | 1,546.72     | 8.9        | 773.36        | 8.9         | 2,389.08      | 9.1         | 0.00            | 0.0           |
|              |                    | Total               | 1,546.72     | 8.9        | 773.36        | 8.9         | 2,389.08      | 9.1         | 0.00            | 0.0           |
|              |                    |                     | 1,546.72     | 8.9        | 773.36        | 8.9         | 2,389.08      | 9.1         | 0.00            | 0.0           |

#### **2020 Employee Hours Paid**

The tab titled **2020 Employee Hours Paid** details the month-by-month hours and FTE from Jan 1<sup>st</sup> – Feb 29<sup>th</sup>. 2020. The column headers include:

- Company Code
- Company Name
- Pay Group
- Employee Number
- Employee Name
- Jan Feb 2020 Hours: Calculated by summing up hours paid in each of those months.
- Jan Feb 2020 FTE: Calculated by total hours in each month divided by hours threshold calculation, which uses the weekly hours threshold entered converted to a monthly amount based on the # of days in each month. If employee works more than the monthly hours, they are counted as 1 FTE, if working less than the monthly hours, they are counted as a fraction of an FTE.

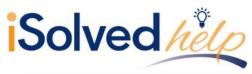

| Company Code  | Company Name | Pay Group    | Employee<br>Number | Employee Name       | January<br>Hours | January<br>FTE | February<br>Hours | February<br>FTE |
|---------------|--------------|--------------|--------------------|---------------------|------------------|----------------|-------------------|-----------------|
| CBCA          | Manor Books  | Semi-Monthly | 102                | Abernathy, Mark K   | 173.34           | 1.0            | 173.34            | 1.0             |
| CBCA          | Manor Books  | Semi-Monthly | <b>5</b> 101       | Able Sr, Mark James | 173.34           | 1.0            | 173.34            | 1.0             |
| CBCA          | Manor Books  | Semi-Monthly | <b>1</b> 10        | Able, John          | 173.34           | 1.0            | 173.34            | 1.0             |
| CBCA          | Manor Books  | Semi-Monthly | 102663             | Ackerman, Rick      | 173.34           | 1.0            | 173.34            | 1.0             |
| CBCA          | Manor Books  | Semi-Monthly | 10003              | Archer III, Barry T | 173.34           | 1.0            | 173.34            | 1.0             |
| CBCA          | Manor Books  | Semi-Monthly | <b>1</b> 05        | Bailey, Elliott     | 173.34           | 1.0            | 173.34            | 1.0             |
| CBCA          | Manor Books  | Semi-Monthly | 102667             | Baxter, Judd        | 173.32           | 1.0            | 173.32            | 1.0             |
| CBCA          | Manor Books  | Semi-Monthly | 122                | Broker, Adam T      | 160.00           | 1.0            | 160.00            | 0.9             |
| CBCA          | Manor Books  | Semi-Monthly | 7111               | Doe, John           | 173.34           | 1.0            | 173.34            | 1.0             |
| CBCA          | Manor Books  | Semi-Monthly | <b>1</b> 13        | Hancock, Jed        | 173.34           | 1.0            | 173.34            | 1.0             |
| CBCA          | Manor Books  | Semi-Monthly | 102665             | Hargrove, Alvin J   | 38.25            | 0.2            | 0.00              | 0.0             |
| CBCA          | Manor Books  | Semi-Monthly | 102666             | Hilton, Mary        | 173.32           | 1.0            | 173.32            | 1.0             |
| CBCA          | Manor Books  | Semi-Monthly | 112                | Zoom, Zelda         | 173.34           | 1.0            | 173.34            | 1.0             |
| CBCA          | Manor Books  | Semi-Monthly |                    | Total               | 2,104.95         | 12.2           | 2,066.70          | 11.9            |
| CBCA          | Manor Books  |              |                    | Total               | 2,104.95         | 12.2           | 2,066.70          | 11.9            |
| Report Total: |              |              |                    |                     | 2,104.95         | 12.2           | 2,066.70          | 11.9            |

### **Employee Loan Period Details**

The tab titled **Employee Loan Period Details** includes the payrolls during the Loan Period including the Paid Hours and Paid Wages. The FTE count is determined by the weekly threshold hours entered under Options (or 40) when generating the report. The column headers include:

- Company Code
- Company Name
- Pay Group
- Employee Number
- Employee Name
- **Period Begin Date:** Includes the first period begin date of the first full payroll period within the covered loan period.
- **Period End Date:** Includes the last period end date that is inclusive of the 8-week loan period up through the current date.
  - **Note:** For biweekly and more frequent payroll frequencies, the Alternative Payroll Covered Period can be used. The report is using the paid or incurred option selected in the Report Options and counting forward 56 or 168 days. For semi-monthly or monthly payroll frequencies, the Covered Payroll Period will be used which will calculate the number of days from the **Loan Origination Date** entered under Legal Miscellaneous Fields and count 56 or 168 days forward.
- Pay Period Number: The Pay Period #, Run # and Run Type will be displayed on the Loan Period Details page to easily identify the special payroll hours have been included with.
  - Special payrolls are not counted as a separate payroll in the FTE calculation, but any hours associated with those payrolls will be accounted for in the hours calculation.
  - You can find the Pay Period # in the top right-hand corner of the Payroll Summary, and on the Payroll Run History page.
- Weekly FTE Hours
- Paid Hours: Hours paid each payroll.
- Number of Weeks:
- Average Hours Per Week: Based on guidance in the SBA Loan Forgiveness Application on page 4 which states:
  - "For each employee, enter the average number of hours paid per week, divide by 40, and round the total to the nearest tenth".

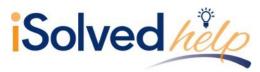

- Average FTE: The loan period average FTE calculation will add up all hours for the loan period and divide by the # of pay periods to get an average, then divide by 40 to calculate the average FTE (special payrolls will still be excluded from the # of pay periods, but hours will be included in the calculation)
- Wages: Gross wages which includes gross salary, gross wages, gross tips, gross commissions, paid leave, separation pay but excluding leave covered by the Families First Coronavirus Response Act (FFCRA), or the "CPPP\_GRS" accumulator earnings paid during that payroll run.
- **Health Costs:** Defaults to Medical pre and post tax memo accumulators unless a custom accumulator (CPPP\_BEN) is created to override the value.
- **Retirement Costs:** Defaults to any Employer Deferred Comp match unless a custom accumulator (CPPP\_RET) is created to override the value.
- **State Local ER Tax:** Calculates from state unemployment taxes and any other state/local employer paid taxes.

|                  | 0          | .0                | N. C.     | ,                 | N.               | L          | IVI                | 19                        | 0           |           | u           | n n             | 3                  |
|------------------|------------|-------------------|-----------|-------------------|------------------|------------|--------------------|---------------------------|-------------|-----------|-------------|-----------------|--------------------|
| Payroll Run Type | Run Number | Period Begin Date |           | Pay Period Number | Weekly FTE Hours | Paid Hours | Number of<br>Weeks | Average Hours<br>Per Week | Average FTE | Wages     | Health Cost | Retirement Cost | State Local ER Tax |
| Regular Payroll  | 253        | 5/1/2020          | 5/15/2020 | 6                 |                  | 86.67      |                    |                           |             | 17,333.33 | 20.00       | 0.00            | 0.00               |
| Regular Payroll  | 254        | 5/16/2020         | 5/31/2020 | 7                 |                  | 86.67      |                    |                           |             | 17,333.33 | 20.00       | 0.00            | 0.00               |
| Regular Payroll  | 256        | 6/1/2020          | 6/15/2020 | 8                 |                  | 10.00      |                    |                           |             | 2,221.08  | 20.00       | 0.00            | 0.00               |
| Regular Payroll  | 257        | 6/16/2020         | 6/30/2020 | 9                 |                  | 13.33      |                    |                           |             | 4,192.16  | 20.00       | 0.00            | 0.00               |
|                  |            | Employee Total    |           |                   | 35               | 196.67     | 8.00               | 24.58                     | 0.7         | 41,079.90 | 80.00       | 0.00            | 0.00               |